# Taking Inputs (scanf)

ESC101: Fundamentals of Computing
Nisheeth

### Announcements

Graded labs starting today

- Prutor accounts: Hopefully everyone now has a working Prutor account (accessible via your CC email id and CC password)
  - If not, please arrive at the lab early (by 1:45pm) and we will create your account on the spot

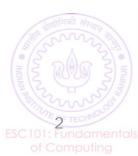

## Recap

Every C program's entry point (program's execution starts here) is the main function with return type integer

Tells C compiler to include the standard input/output library stdio.h (collection of functions such as printf, scanf, etc)

#include<stdio.h>
int main(){

main function must open with left curly brace {

printf function prints a user
 specified output

printf("Welcome to ESC101");

return 0;

main function
must close with
right curly brace }

The main function must return an integer (return 0 means successful execution of program)

Every statement in a C program must end with semi-colon;

printf("Welcome to ESC101") and return 0 are 'statements' in the above

code. Each C statement must end with a semi-colon;

## Recap

```
# include <stdio.h>
int main ()
                         Each variable's declaration creates a "box" big
                          enough to store it at a location in computer's
     int a = 1;
                                  main memory (RAM)
     int b = 2;
                              Assigning a value to the variable
    int c;
                               writes that value in the box
                                                     = and + are "operators"
     c = a + b;
    printf("Result is %d", c);
                                                     = is assignment operator
    return 0;
                                                     + is addition operator
                                                     a+b is an "expression"
```

The program prints the message "Result is 3"

## What's Wrong Here?

```
# include <stdio.h>
int main ()
                             Can't assign a value to c
   int a = 1;
                              since it has not been
   int b = 2;
                                 declared yet
   c = a + b;
   printf("Result is %d", c);
   return 0;
                                 Will NOT Compile
```

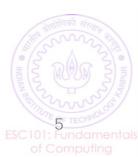

## What's Wrong Here?

```
# include <stdio.h>
int main ()
    int a;
                                  Can't use variables a and b in this
    int b;
                                  assignment operation since a and
                                   b have not been assigned a value
    int c;
                                     (initialized) in this program
    c = a + b;
    printf("Result is %d", c);
    return 0;
                                    Will Compile but
```

will print garbage

## What's Wrong Here?

```
# include <stdio.h>
int main () {
   int a = 1;
   int b = 2;
  int c;
   printf("Result is %d", c);
   return 0;
```

Will print some garbage value since c has not been assigned a value (initialized) yet

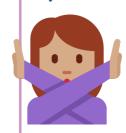

Will Compile but will print garbage

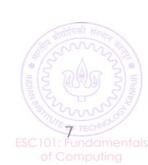

## What About This?

```
# include <stdio.h>
int main ()
   int a;
   int b;
   int c;
   c = a + b;
  a = 2;
  b = 1;
   printf("Result is %d", c); Will Compile but
   return 0;
```

Can't use variables a and b in this assignment operation since a and b have not been assigned a value (initialized) in this program yet. Assigning a and b values later does NOT solve this problem

will print garbage

## Lesson Learned

Declare and initialize (or assign values to) your variables properly <u>before</u> their use

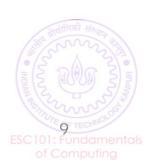

# Recap: Alphabet and Keywords of C

• C programs can be written using the following alphabet

#### Keywords in C

| auto     | double | int      | struct   |  |
|----------|--------|----------|----------|--|
| break    | else   | long     | switch   |  |
| case     | enum   | register | typedef  |  |
| char     | extern | return   | union    |  |
| const    | float  | short    | unsigned |  |
| continue | for    | signed   | void     |  |
| default  | goto   | sizeof   | volatile |  |
| do       | if     | static   | while    |  |

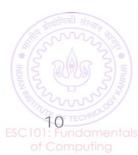

## Naming Convention for Variables and Functions

- We have seen variables and their usage in programs
- We have seen the main and printf function (and will see various other standard functions and user-defined function later)
- Need to follow some rules for naming of variables and functions
- Names can only contain A-Z, a-z, 0-9, and underscore \_
- Can't begin a variable's or function's name with a number
- A\_3, abcDS2, this\_variable are some valid names
- 321, 5\_r, dfd@dhr, this variable, no-entry are some not valid names

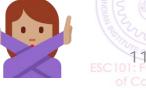

# Variables and Function Names: Some Suggestions

- Should prefer short, meaningful names. Don't use C keywords.
- Multi-word name allows, e.g., firstNumber, first\_number
- Advice: Use capital letters for constants (e.g., NUMBER\_DAYS\_JAN)
- Advice: Use small letters for variables (e.g., radius, volume)

```
#include <stdio.h>
int main(){
int temp, TEMP, Temp, TeMp;
return 0;
}
```

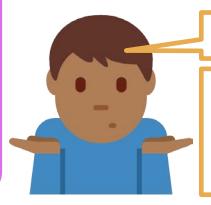

Yes, but not advisable.

May make mistakes,

confuse others

So this program is fine?

For me, the names temp, Temp, TEMP, TeMp are all different variable names

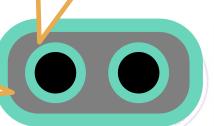

## Recap: printf and its use

Note: In some cases, there will be no such list. Example: printf("Hello");

printf(format string, list of things to print);

printf("Hello %d %d", a,b);

Printing some characters, such as ", new-line, %, \ requires special care (need to use escape sequences)

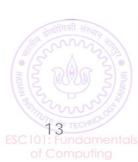

## Reading Inputs: The scanf function

- Programs that don't take inputs from user can be boring
  - We saw programs to add two numbers but both had to be written into code
  - Also called "hardcoding" the inputs
  - A bit like a calculator which can only add 5 and 4
  - To add 6 and 9, write a new calculator
- Can't we ask Mr C to request us for the numbers when he is executing our requests i.e. at *runtime*?
- YES, by taking input from the user using scanf function

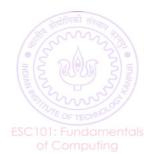

## Example: Adding Two User-provided Numbers

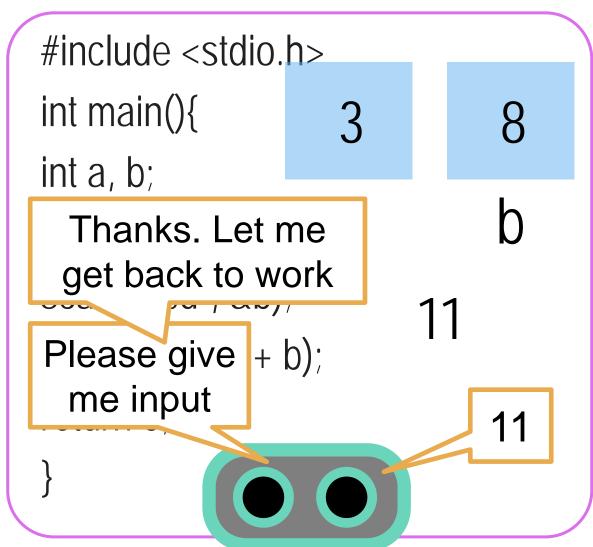

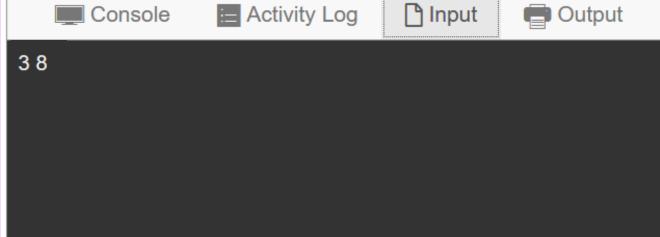

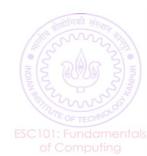

# scanf: Some Words of Caution

In Prutor, input has to be specified before "Execute"

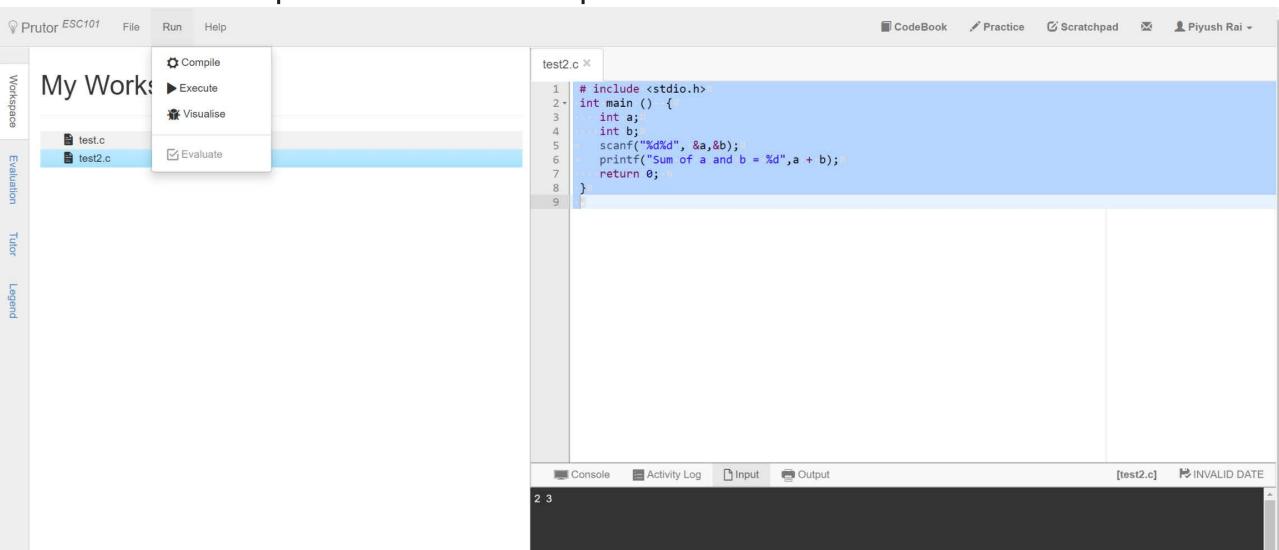

# scanf: Some Words of Court

Yes, in printf they are different but in scanf, both look like whitespaces to me ut this common is

Both work! Experiment!

Space, Tab, Newline are called whitespace characters since they are invisible ©

int0a,0b,0c,0d;0

anf("%d",&a);

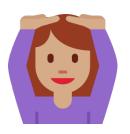

TAB SPACE NÉWLINE Means, in a few weeks

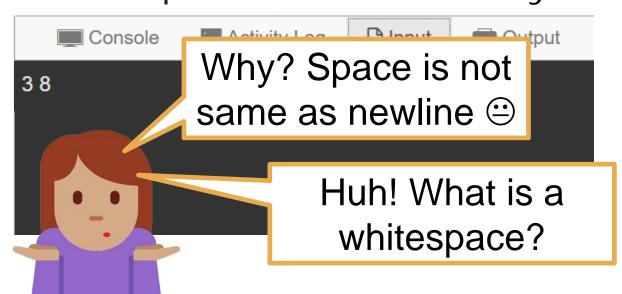

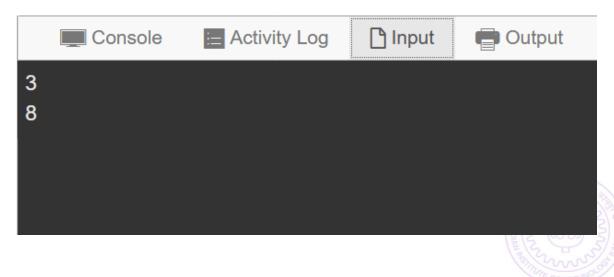

# Taking Multiple Inputs using a Single scanf

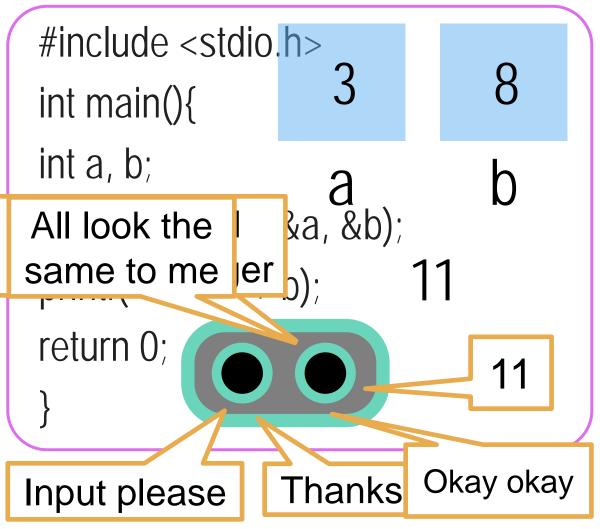

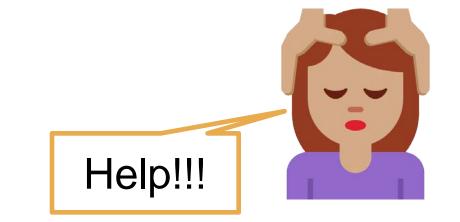

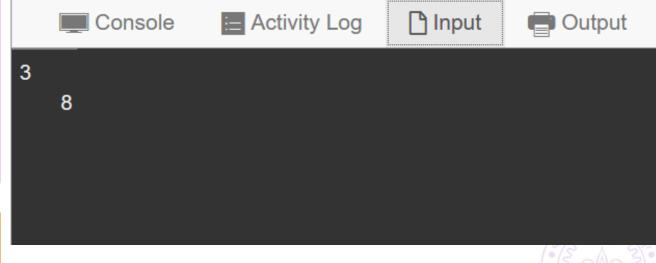

## How does scanf work?

#### HOW WE MUST SPEAK TO MR. COMPILER

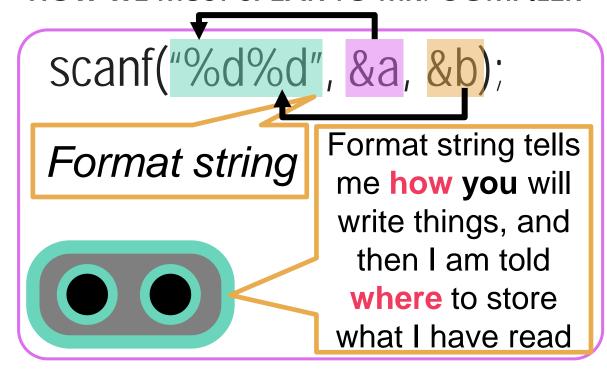

#### HOW WE USUALLY SPEAK TO A HUMAN

Please read one integer. Ignore all whitespace (spaces,tabs,newlines) after that till I write another integer. Read that second integer too.

Store value of the first integer in a and value of second integer in b.

Remember Mr. C likes to be told beforehand what all we are going to ask him to do!

Scanf follows this exact same rule while telling Mr. C how to read

## How does scanf work?

Be a bit careful since Mr C is a bit careless in this matter

He trea

My advice to you is to the beginning © Try out acrobatics in free time

scanf("Hello %d",&a);

Use printf to print and scanf to read

integer take input one at a time in scanf v

haracters the same when

Hmm ... you are going to write the English word Hello followed by space followed by an integer. I will store the value of that integer in a

Try out what happens with the following scanf("%d %d",&a,&b); scanf("%dHello%d",&a,&b); scanf("%d,%d",&a,&b); scanf("\"%d%d\"",&a,&b);

scanf("%d\n%d",&a,&b); scanf("%d\t%d",&a,&b);

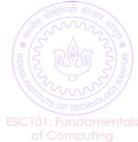

# Commenting Your Code

Last week we learned about "inde

Let us learn about "comments" today

Absolutely essential in industry, even self projects

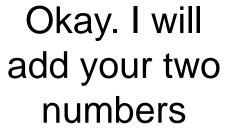

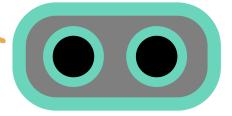

How we write commented code What Mr C sees

```
int main(){
   int a;
   int b;
   a = 5, b = 4;
   int c = a + b;
   printf("c = %d",c);
   return 0;
}
```

```
int main(){
    int a; // My first int
    int b; // The other int

// Assign them values
    a = 5, b = 4;
    int c = a + b;
    printf("c = %d",c);
    return 0;
```

```
int main(){
   int a;
   int b;

a = 5, b = 4;
   int c = a + b;
   printf("c = %d",c);
   return 0;
```

## Several Ways of Writing Comments

Since it is an art form, artists differ on what is more pretty

```
int main(){
  int a; // My first int
  int b; // The other int
  // Assign them values
  a = 5, b = 4;
  a + b;
          So I can mix
  return (
          and match?
```

```
int main(){
  int a; /* My first int */
  int b; /* The other int */
  /* Assign them values */
  a = Yes. In fact /* */
  a - Yes. In fact /* */
  a - Yes. In fact /* */
  a - Yes. In fact /* */
  a - Yes. In fact /* */
  a - Yes. In fact /* */
  a - Yes. In fact /* */
  a - Yes. In fact /* */
  a - Yes. In fact /* */
  a - Yes. In fact /* */
  a - Yes. In fact /* */
  a - Yes. In fact /* */
  a - Yes. In fact /* */
  a - Yes. In fact /* */
  a - Yes. In fact /* */
  a - Yes. In fact /* */
  a - Yes. In fact /* */
  a - Yes. In fact /* */
  a - Yes. In fact /* */
  a - Yes. In fact /* */
  a - Yes. In fact /* */
  a - Yes. In fact /* */
  a - Yes. In fact /* */
  a - Yes. In fact /* */
  a - Yes. In fact /* */
  a - Yes. In fact /* */
  a - Yes. In fact /* */
  a - Yes. In fact /* */
  a - Yes. In fact /* */
  a - Yes. In fact /* */
  a - Yes. In fact /* */
  a - Yes. In fact /* */
  a - Yes. In fact /* */
  a - Yes. In fact /* */
  a - Yes. In fact /* */
  a - Yes. In fact /* */
  a - Yes. In fact /* */
  a - Yes. In fact /* */
  a - Yes. In fact /* */
  a - Yes. In fact /* */
  a - Yes. In fact /* */
  a - Yes. In fact /* */
  a - Yes. In fact /* */
  a - Yes. In fact /* */
  a - Yes. In fact /* */
  a - Yes. In fact /* */
  a - Yes. In fact /* */
  a - Yes. In fact /* */
  a - Yes. In fact /* */
  a - Yes. In fact /* */
  a - Yes. In fact /* */
  a - Yes. In fact /* */
  a - Yes. In fact /* */
  a - Yes. In fact /* */
  a - Yes. In fact /* */
  a - Yes. In fact /* */
  a - Yes. In fact /* */
  a - Yes. In fact /* */
  a - Yes. In fact /* */
  a - Yes. In fact /* */
  a - Yes. In fact /* */
  a - Yes. In fact /* */
  a - Yes. In fact /* */
  a - Yes. In fact /* */
  a - Yes. In fact /* */
  a - Yes. In fact /* */
  a - Yes. In fact /* */
  a - Yes. In fact /* */
  a - Yes. In fact /* */
  a - Yes. In fact /* */
  a - Yes. In fact /* */
  a - Yes. In fact /* */
  a - Yes. In fact /* */
  a - Yes. In fact /* */
  a - Yes. In fact /* */
  a - Yes. In fact /* */
  a - Yes. In fact /* */
  a - Yes. In fact /* */
```

ret

```
int main(){
  int a; // My first int
  int b; // The other int
  /* Assign them values */
```

b = 4;

Yes. In fact /\* \*/ is used to comment several lines at once – shortcut!

Just be a bit careful.

Some compilers don't understand // comments

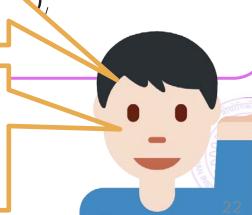

### More on Comments

Use comments to describe why you defined each variable and what each step of your code is doing

You will thank yourself for doing this when you are looking at your own code before the endsem exams © ©

Your team members in your company/research group will also thank you

Multiline comments very handy. No need to write // on every line ©

```
int main(){
  int a; // My first int
  int b; // The other int
  // Assign them values
  // so that I can add
  // them later on
  a = 5, b = 4;
  a + b;
  return 0;
```

## A Useful Tip While Problem-Solving

Comments also used to Okay! where is erro Okay!

Mr C will tell year (Sompile) where is error okay!

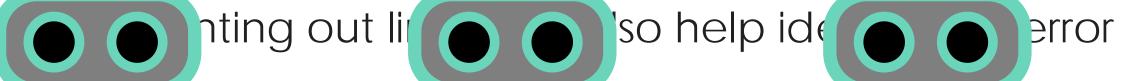

```
int main(){
   int a, b;
   c = a + b;
   a = 5;
   b = 4;
   return 0;
}
```

```
int main(){
  int a, b;
  // c = a + b;
  a = 5;
  b = 4;
  return 0;
}
```

Aha! I forgot to declare c

```
a = 5;
b = 4;
return 0;
```

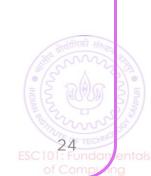

Take Care with Formulae: Using Brackets Help

| Operation      | C Code     | a  | b  | С  |
|----------------|------------|----|----|----|
| Addition       | c = a + b; | 5  | 4  | 9  |
| Subtraction    | c = a - b; | 4  | 5  | -1 |
| Multiplication | c = a * b; | -2 | -4 | 8  |
| Division       | c = a / b; | 7  | 2  | 3  |
| Remainder      | c = a % b; | 7  | 2  | 1  |

Bracket, Of, Division,
Multiplication, Addition, Subtraction

Recall your BODMAS order rules from high school

Mr. C follows similar rules – will see in detail soon

Good practice to bracket your formulae

Minimize confusion as well as chances of error

Play with brackets in lab to practice

## A Useful Tip While Solving Problems

```
#include<stdio.h>-
                                Print your solutions to
2 int main(){-
                              each one of these pieces
  ••••int•x•=•3;¬
                              to see where going wrong
 int result;
  ----result = 2/3*x*x*x + 2*x*x
   printf("The area under the
                                     √ve is %d",result);¬
   ···return 0;
                            Try breaking up
        I have no idea
                            the problem into
         what is going
                             smaller pieces
         wrong here!
```

## A Useful Tip While Solving Problems

```
#include<stdio.h>-
2 int main(){¬
 int x = 3;
                Equals 0
4 int result;
 result = 2/3*x*x*x + 2*x*x + 9*x;
 printf("The area under the curve is %d", result); -
 return 0;
```

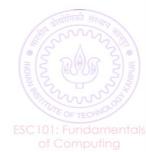

## A Useful Tip While Solving Problems

```
#include<stdio.h>-
2 int main(){¬
 int x = 3;
4 | · · · int result;
5 result = 2/3*x*x*x + 2*x*x + 9*x;
 printf("The area winder the curve is %d", result); -
 ----return 0;⊸
```

Replace this part by (2\*x\*x\*x)/3

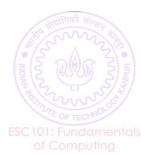